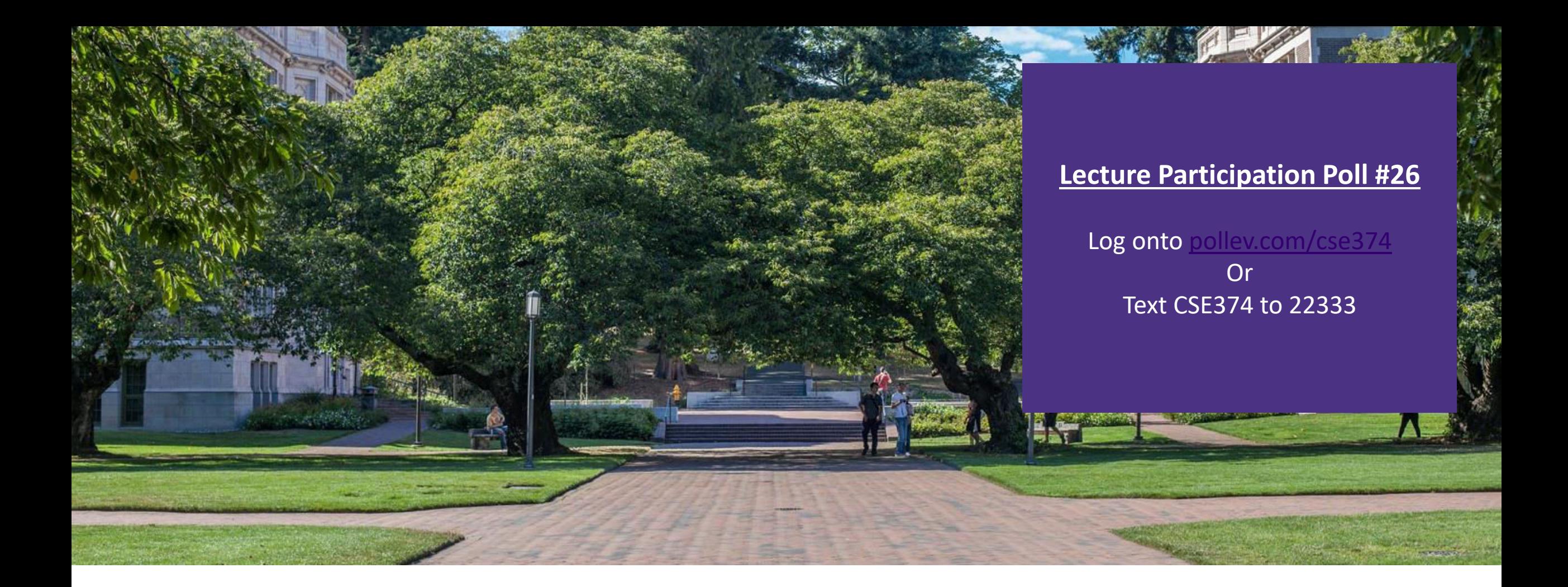

Lecture 26: Security | CSE 374: Intermediate

Programming Concepts and **Tools** 

## Administrivia

- HW 5 (final HW) posted
- Final review assignment will release last week of quarter
- **End of quarter due date Wednesday December 16<sup>th</sup> @ 9pm**

## Human to Computer Roadmap

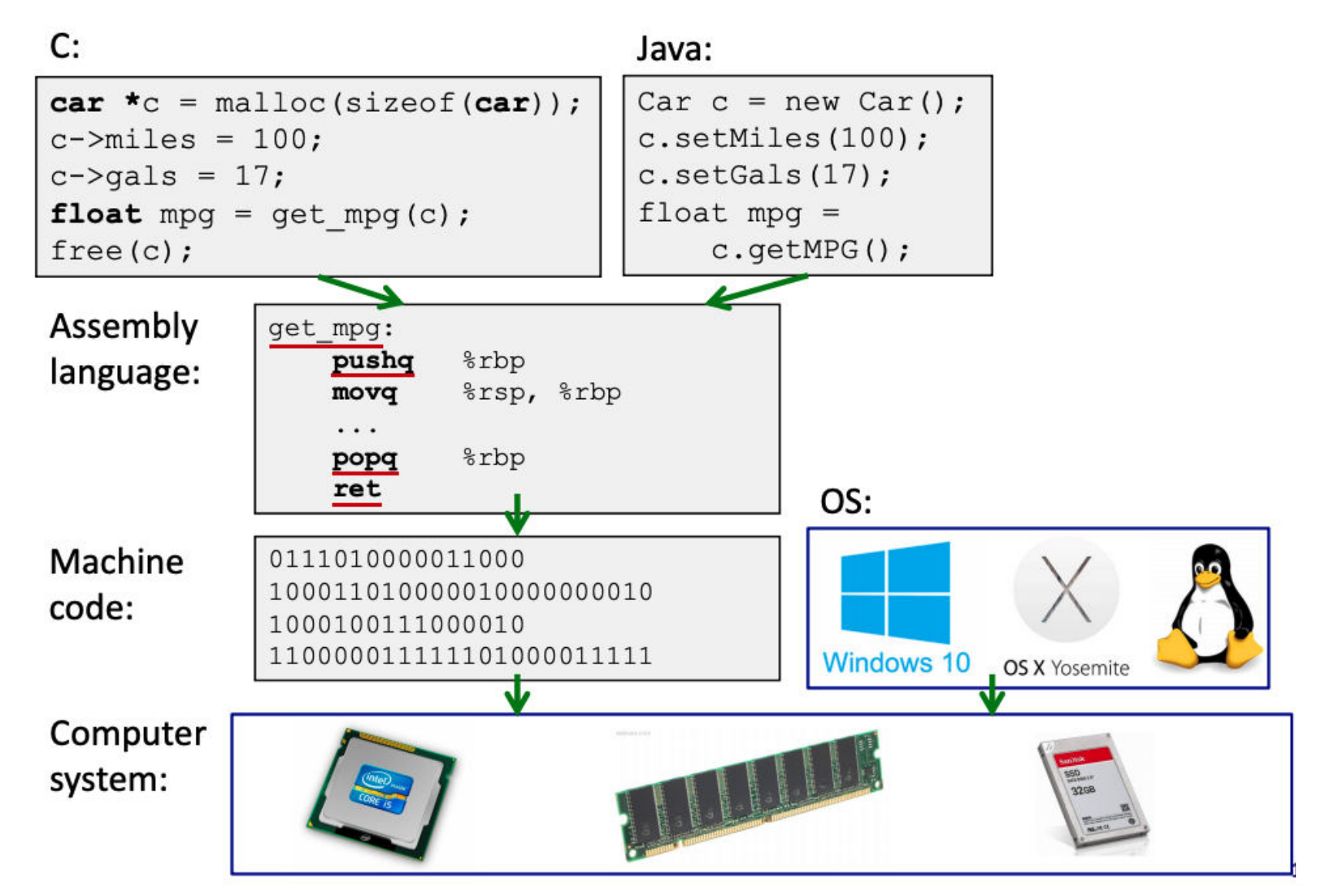

# Assembly Instruction Basics

Assembly instructions fall into one of 3 categories:

- **Transfer data** between memory and register
	- Load data from memory into register
		- %reg = Mem[address]
	- Store register data into memory
		- Mem[address] = %reg
- **Perform arithmetic operation on register or** memory data
- $-c = a + b$ ;  $z = x \ll y$ ;  $i = h \& g$ ;
- **Control flow:** what instruction to execute next
	- Unconditional jumps to/from procedures
	- Conditional branches

Items in Assembly fall into one of 3 operand categories:

#### **Immediate:** Constant integer data

- Examples: \$0x400, \$-533
- Like C literal, but prefixed with '\$'
- Encoded with 1, 2, 4, or 8 bytes

#### Register: 1 of 16 integer registers

- Examples: %rax, %r13

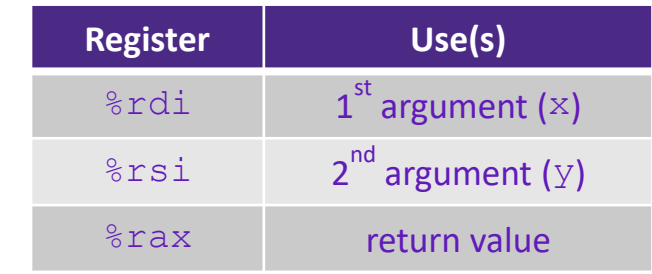

- Memory: Consecutive bytes of memory at a computed address
	- Simplest example: (%rax)

# Example: Moving Data

General form: mov source, destination

- Missing letter (\_) specifies size of operands
- Lots of these in typical code

Assume we have two variables called rax and rdx. Which assembly instruction does  $*\text{rdx} = \text{rax?}$ 1.movq %rdx, %rax 2.movq (%rdx), %rax 3.movq %rax, (%rdx) 4.movq (%rax), %rdx

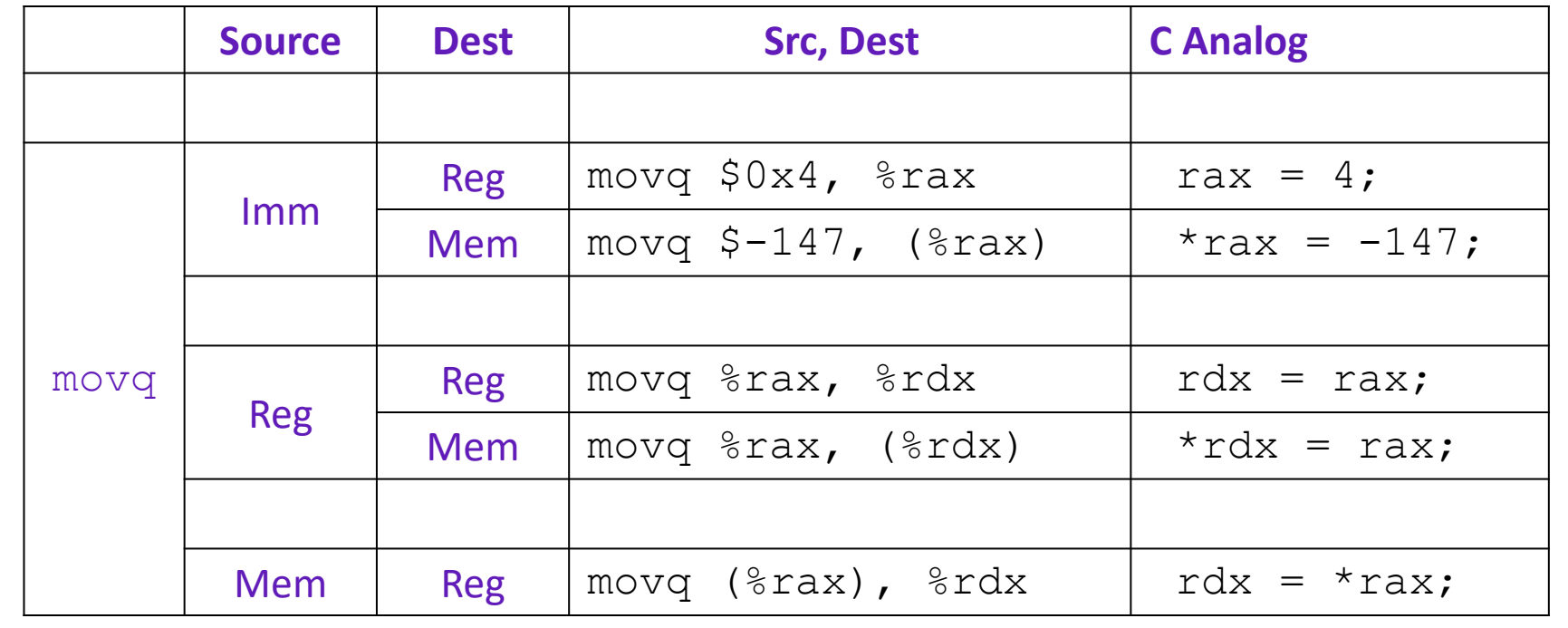

movb src, dst - Move 1-byte "byte"

Examples:

movw src, dst - Move 2-byte "word"

movl src, dst - Move 4-byte "long word"

movq src, dst

- Move 8-byte "quad word"

## Example: Arithmetic Operations

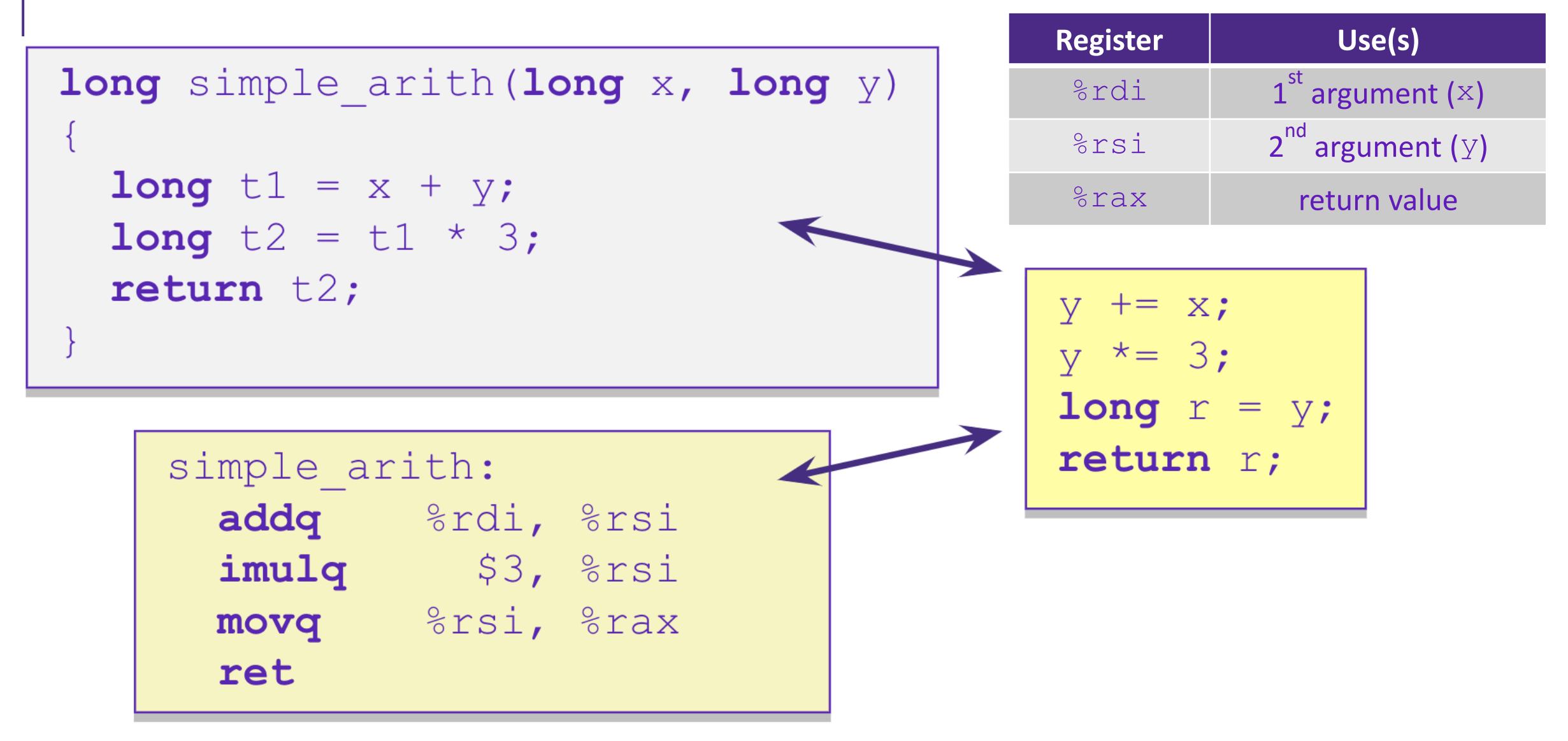

### Example: swap()

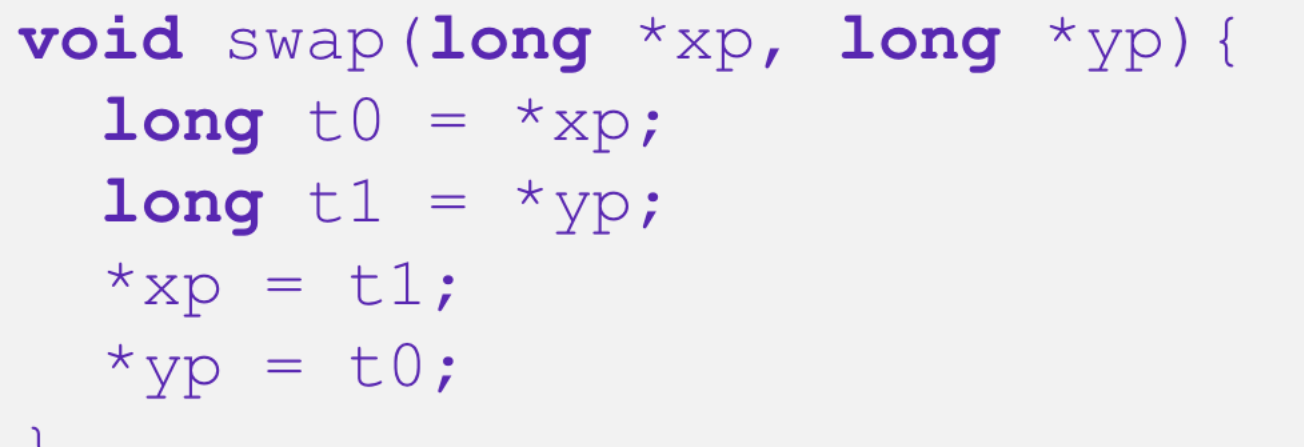

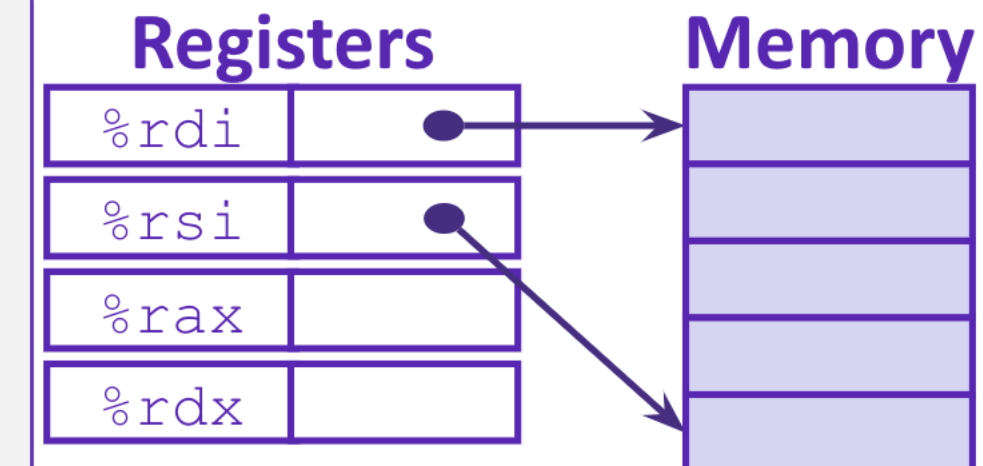

#### swap:

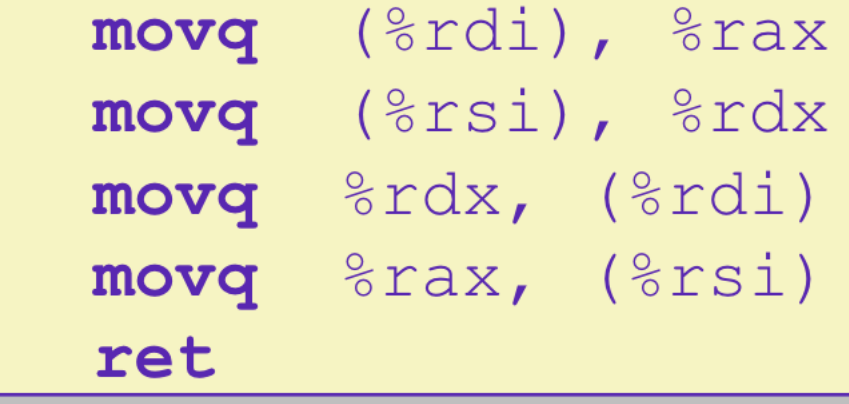

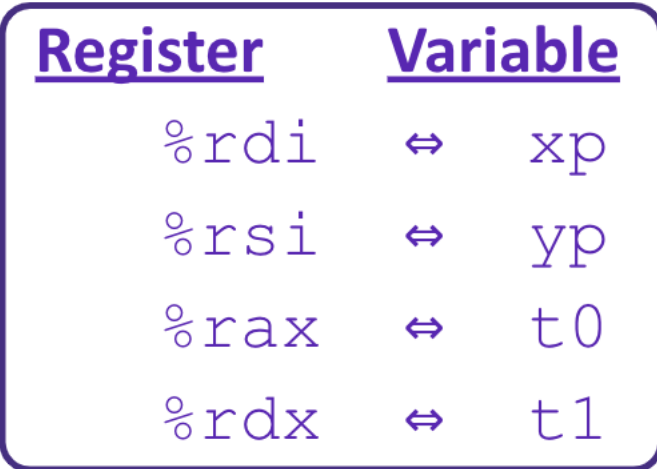

## Example: swap()

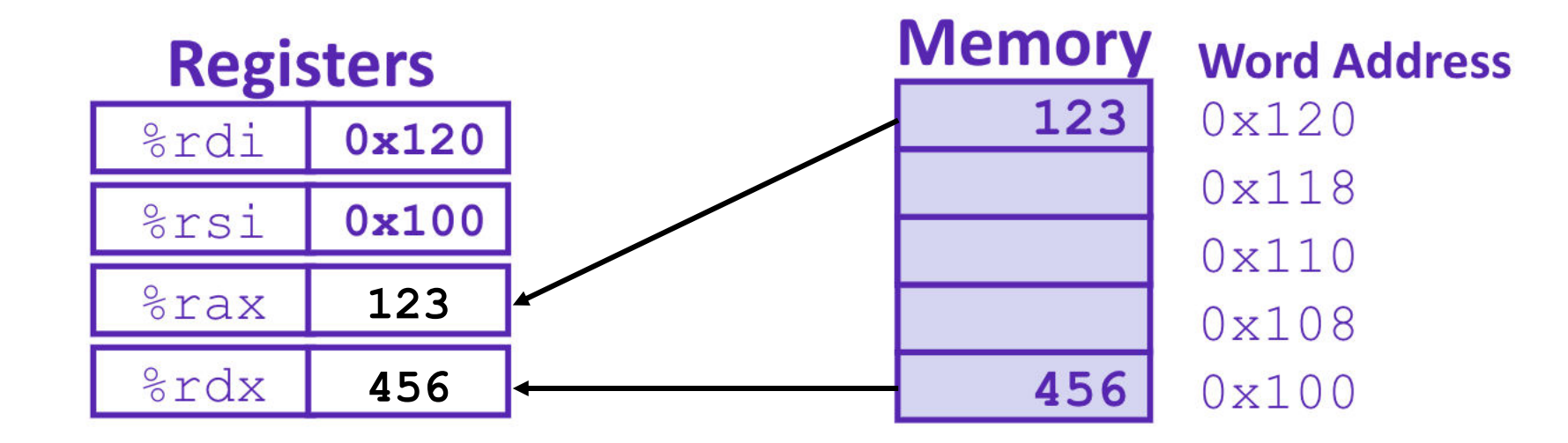

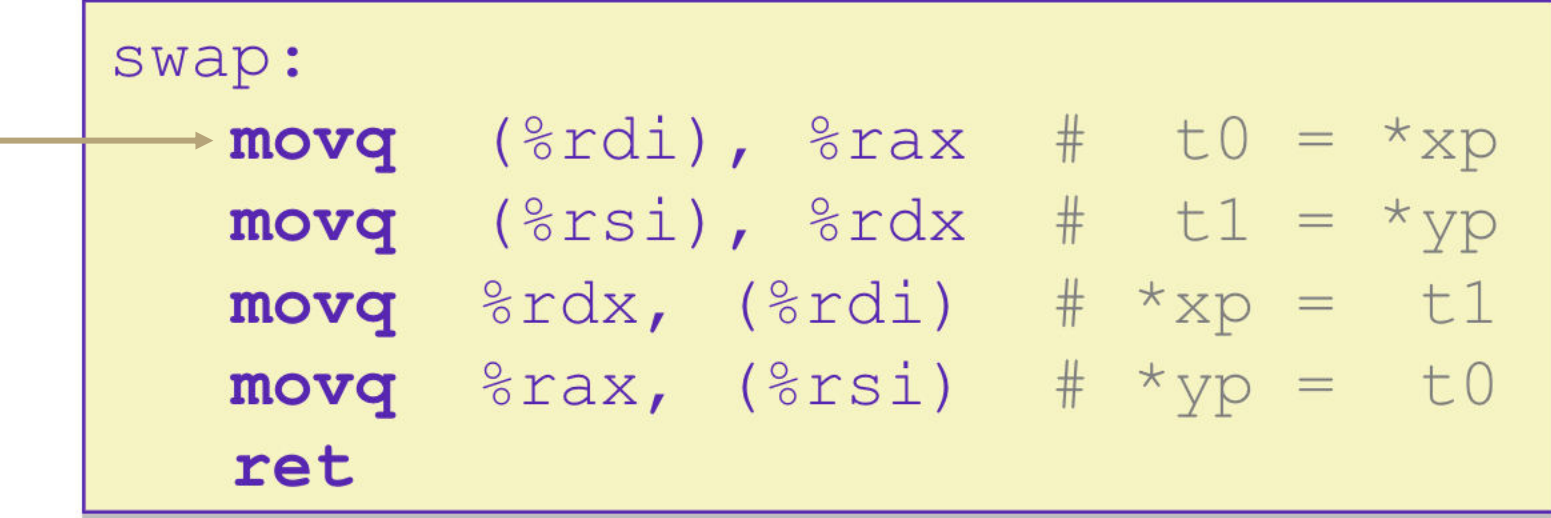

## Example: swap()

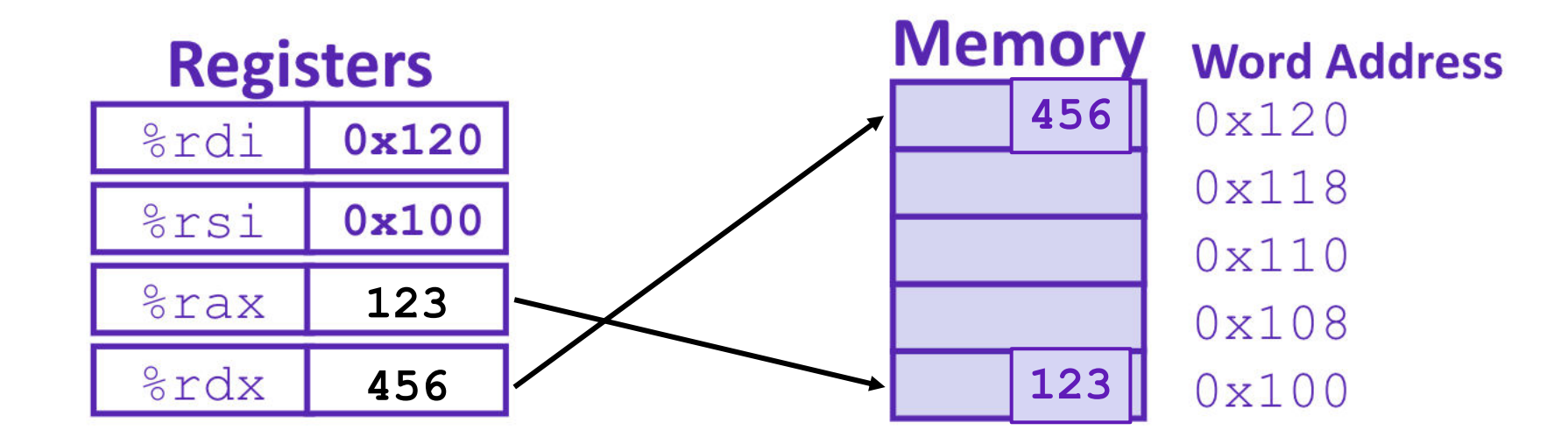

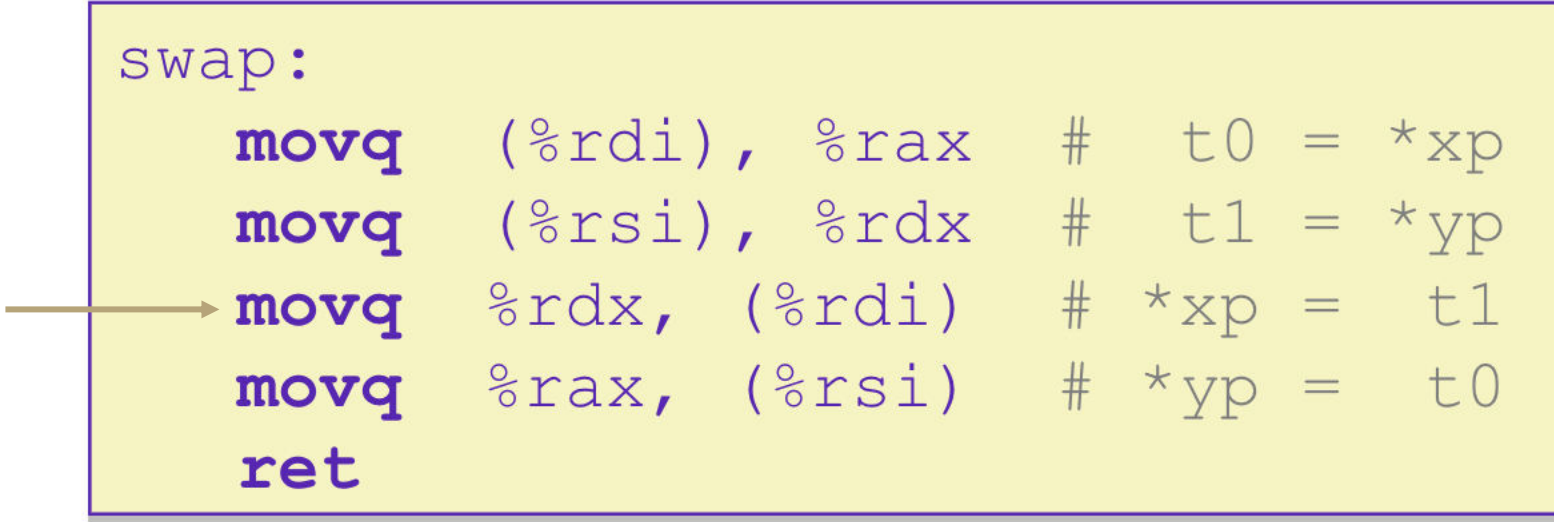

#### Where does everything go?

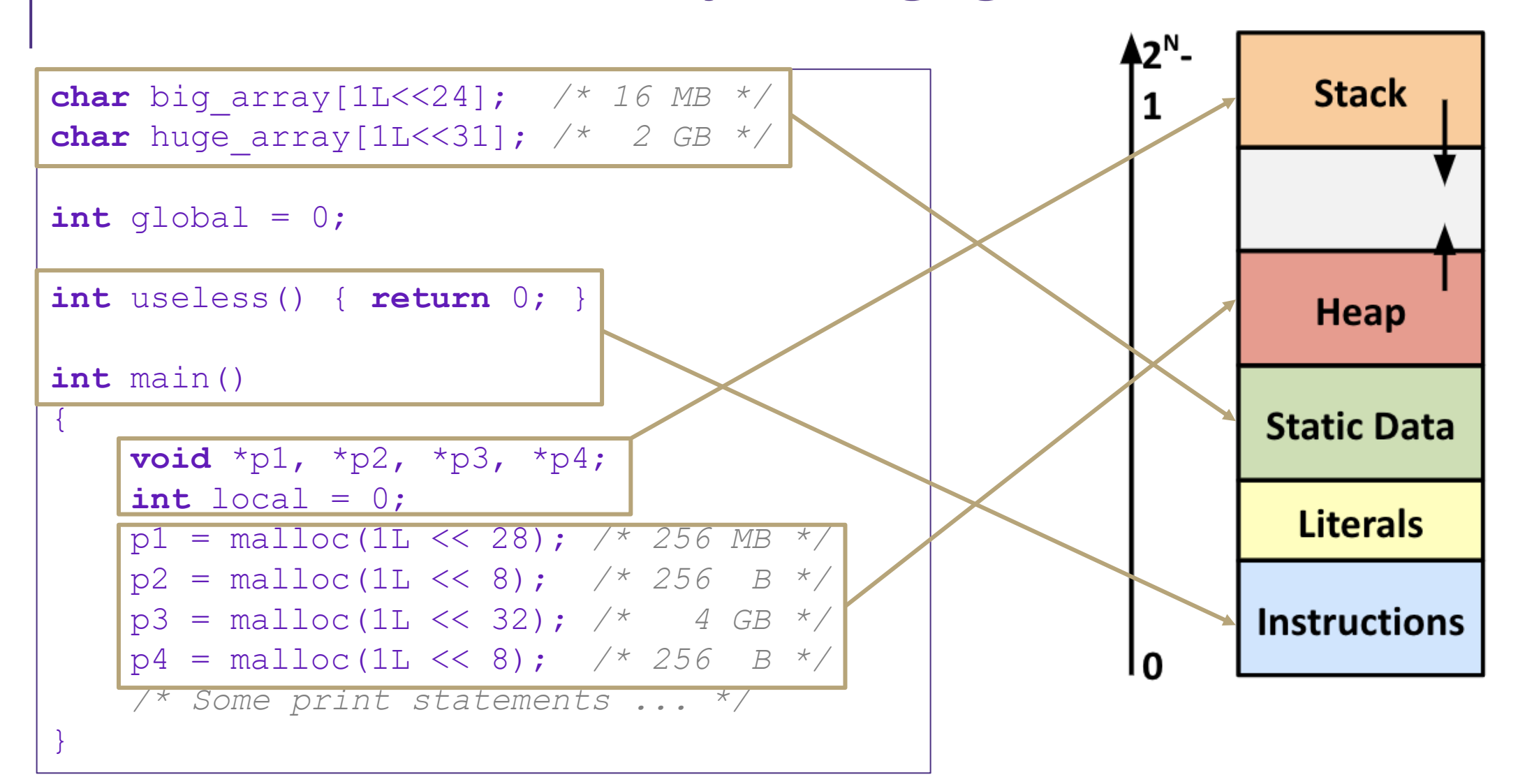

## Function Pointers & Frames

- Coded instructions are translated into numerical values stored in memory and fed into the processor for execution
- $\blacksquare$  function pointer  $-$  address of a function stored in memory, pointing to the start of the block of memory storing the set of instructions expressed by the function.
- stack frames section of the stack that is set aside for each function call
	- frame pushed onto the stack when the function is called and popped off when the function returns.
	- each frame contains: arguments, return address, pointer to last frame, local variables

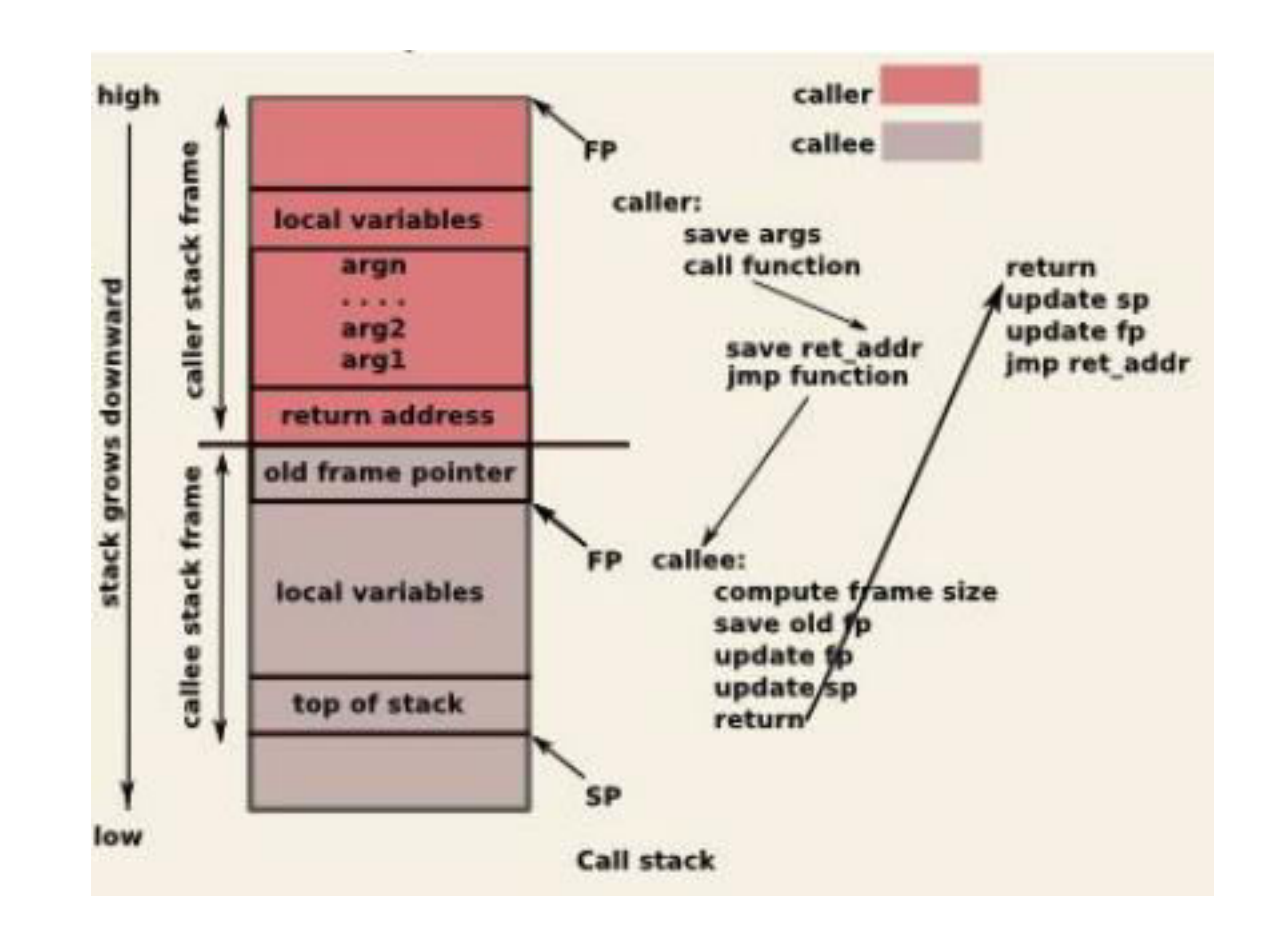

## Procedure Call Overview

- Coordinating between function memory frames
	- Callee must know where to find arguments
	- Callee must know where to find return address
	- Caller must know where to find return value
- Caller and Callee run on the same CPU, so they use the same registers
- calling convention convention of where to leave/find things
- caller saves contents of %rax before triggering callee that returns value (to prevent lose due to overwrite)
- callee places return value into %rax
- for values greater than 8 bytes, return pointer

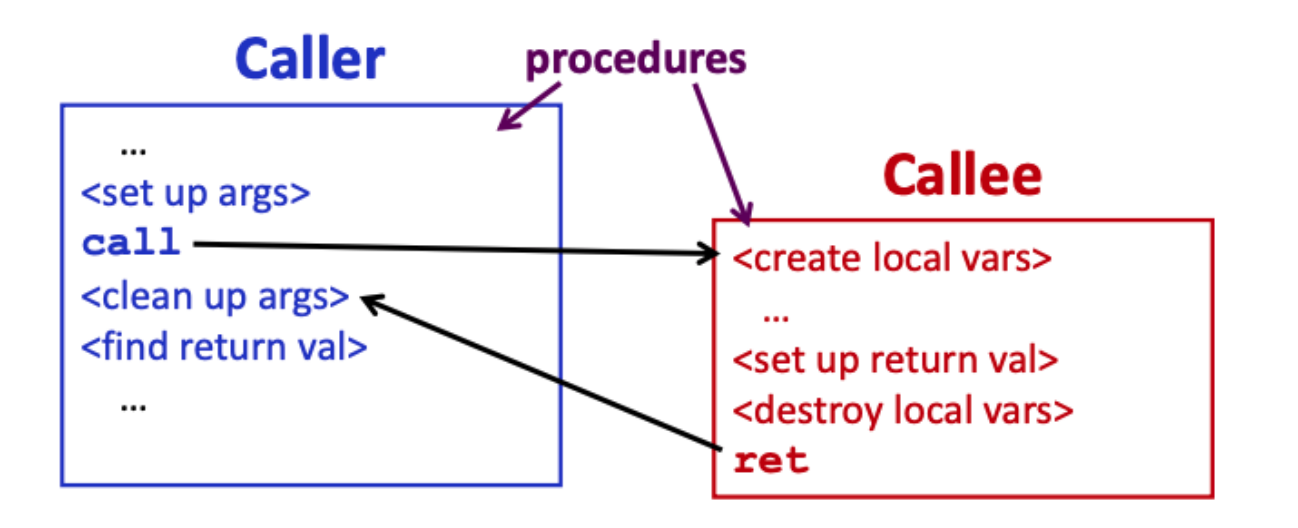

### What is a Buffer?

A buffer is an array used to temporarily store data

- You've probably seen "video buffering…"
- Functions that accept user input set aside memory for incoming data
	- Specify size of buffer before you know size of user input

```
void echo() { 
    char buf[8]; 
    gets(buf); 
    puts(buf); 
}
```
# Unix buffer overflow vulnerability

- C does not check array bounds, no way to specify limit on number of characters to read into a function
- arrays in C/C++ don't store their length
- Many Unix/Linux/C functions don't check argument sizes
	- strcpy: copies string of arbitrary length to a destination
	- scanf, fscanf, sscanf,
- **Allows overflowing (writing past the end)** of buffers (arrays)
- Buffer Overflow Writing past the end of an array
- Provides opportunities for malicious programs
	- Stack grows "backwards" in memory
	- Data and instructions both stored in the same memory
	- surprisingly easy to exploit, programmers often leave code opĕñ to attacks

#### Implementation of Unix gets()

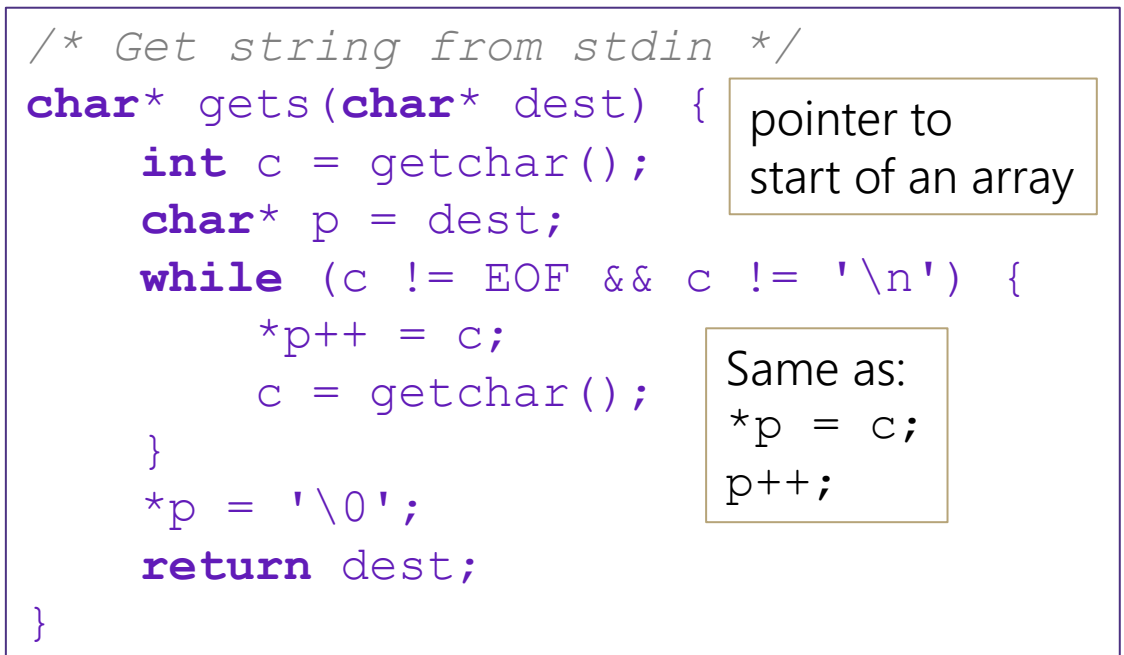

## Buffer Overflow

- Stack grows *down* towards lower addresses
- Buffer grows *up* towards higher addresses
- If we write past the end of the array, we overwrite data on the stack!

**Higher Addresses** 

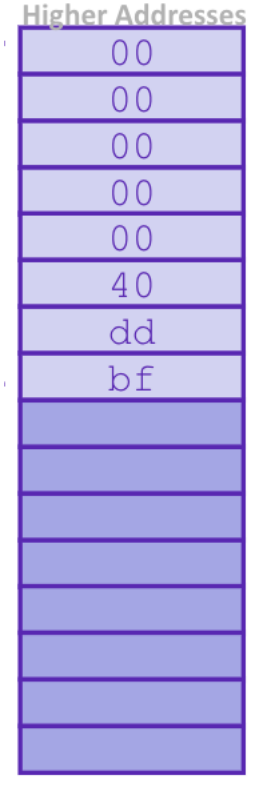

 $0<sup>0</sup>$  $0<sup>0</sup>$  **Enter input: helloabcdef Enter input: hello**   $0<sup>0</sup>$ -> no overflow -> overflow!  $0<sup>0</sup>$  $0<sup>0</sup>$ 40 dd bf  $\mathbf{1} \setminus 0$  $\mathbf{I}^{\bullet}$  $T \uparrow T$  $11<sub>1</sub>$  $"e"$  $"h"$ 

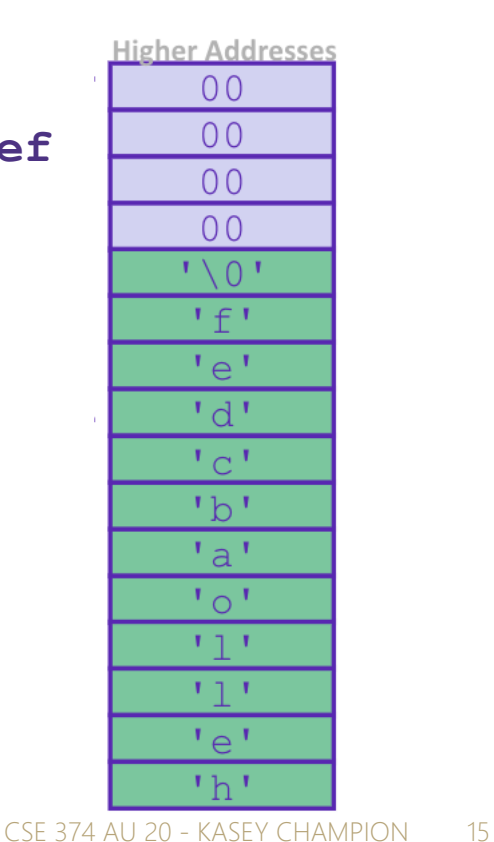

# What happens when there is an overflow?

**Return** 

**Address** 

buf[7]

 $buf[0]$ 

- Buffer overflows on the stack can overwrite "interesting" data
	- Attackers just choose the right inputs
- Simplest form (sometimes called "stack smashing")
	- Unchecked length on string input into bounded array causes overwriting of stack data
	- Try to change the return address of the current procedure
- Why is this a big deal?
	- It was the #1 *technical* cause of security vulnerabilities
		- #1 *overall* cause is social engineering / user ignorance

 **Enter input: helloabcdef** 

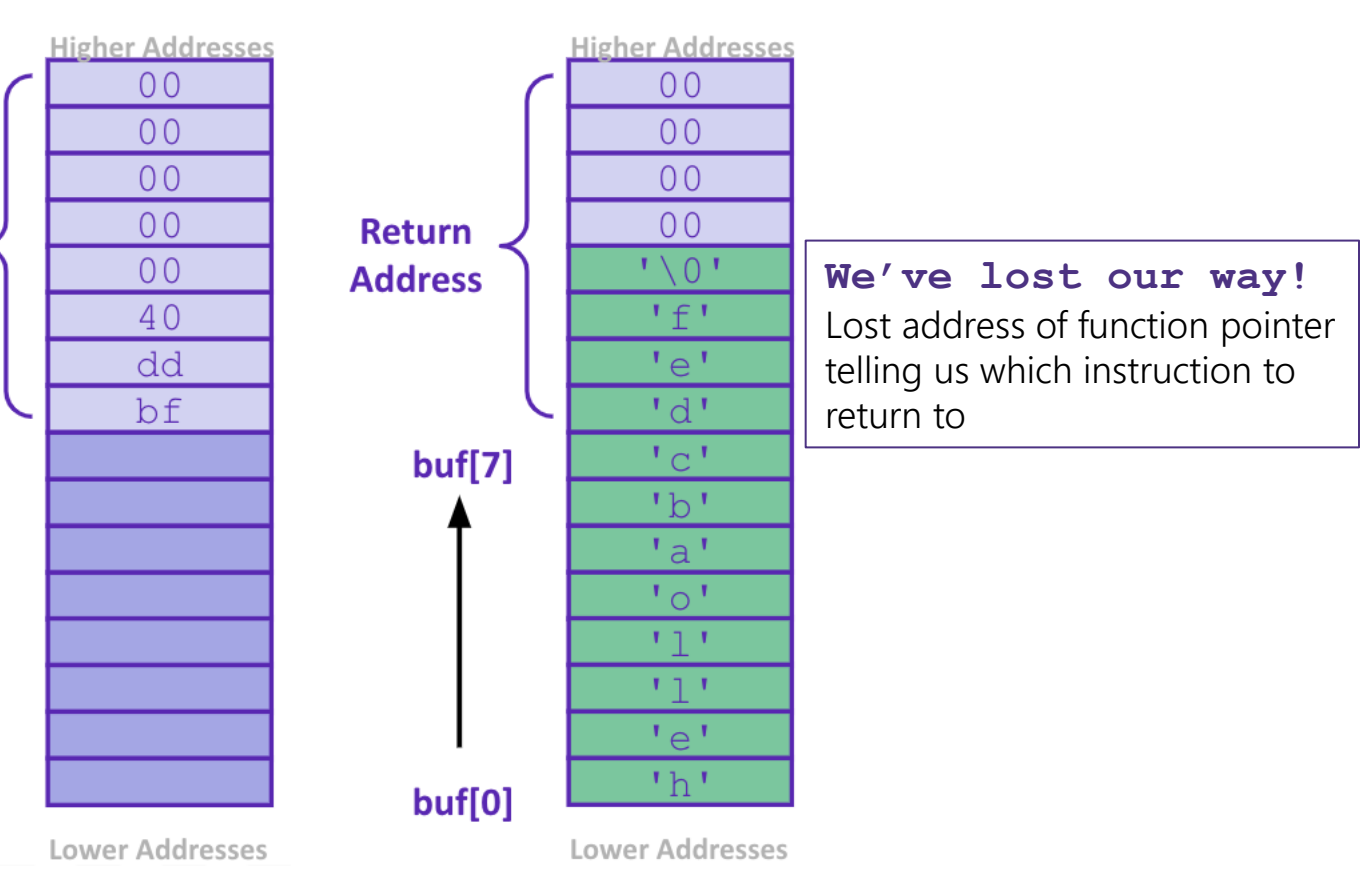

#### Malicious Buffer Overflow – Code Injection

- Buffer overflow bugs can allow attackers to execute arbitrary code on victim machines
	- Distressingly common in real programs
- **Input string contains byte** representation of executable code
- Overwrite return address A with address of buffer B
- When bar() executes ret, will jump to exploit code

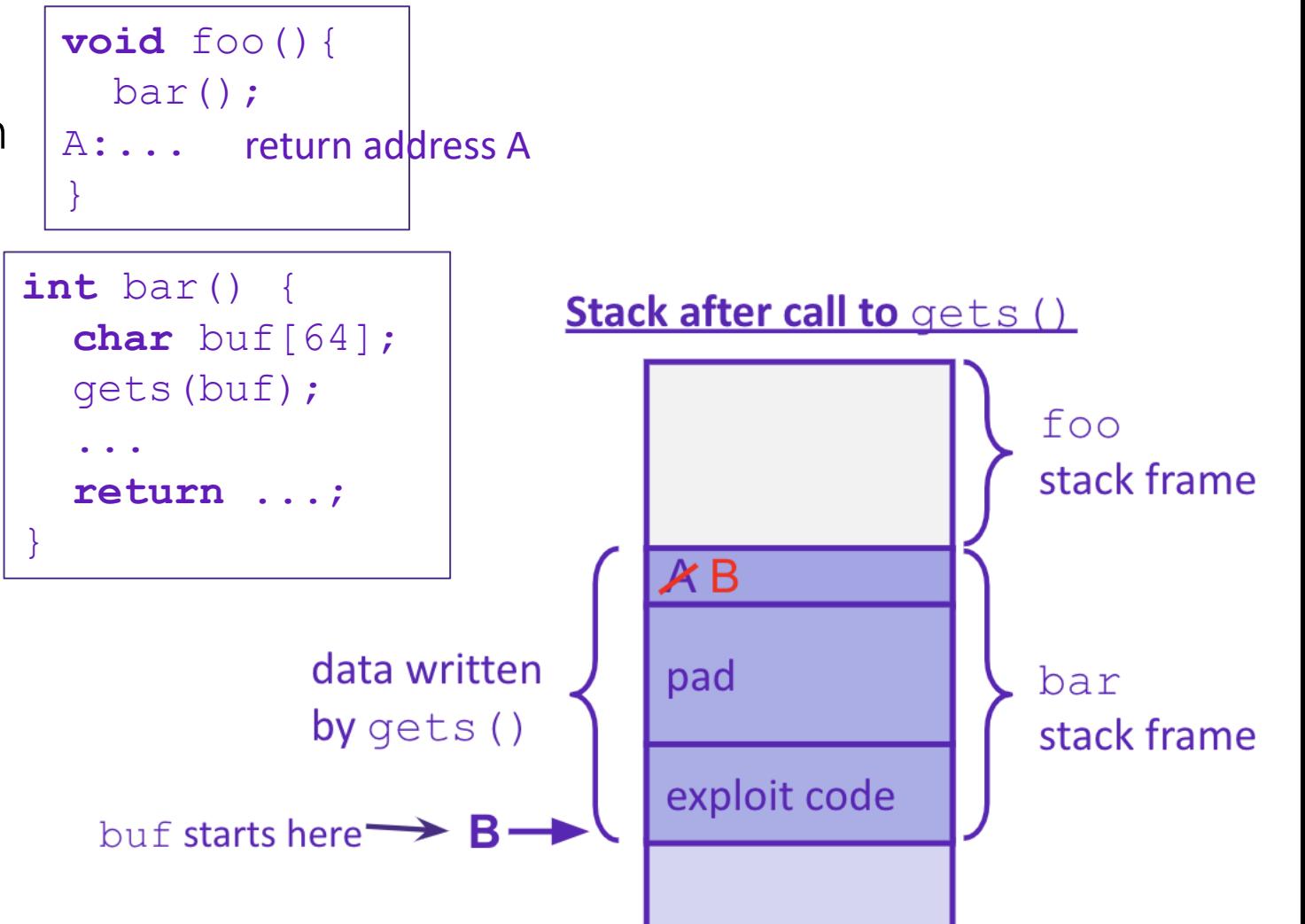

# Change return to last frame

- Skip the line " $x = 1$ ;" in the main function by modifying function's return address.
	- Identify where the return address is in relation to the local variable buffer1
	- Figure out how many bytes the actual compiled C instruction " $x=1$ ;" takes, so that we can increment by that many bytes

#### Use GDB

- break function

- break right at beginning of function execution
- x buffer1
	- prints the location of buffer1
- info frame
	- "rip" will hold the location of the return address
- print <rip-location> <br/> <br/>buffer1-location>
	- prints the number of bytes between buffer1 and rip
- disassemble main
	- shows the machine code and how many bytes each instruction takes up.
	- We identify the line that calls function, then see that the next // instruction moves 1 into x. That instruction takes 7 bytes, so we
	- have now found the second number!

```
void bufferplay (int a, int b, int c) { 
   char buffer1[5]; 
  uintptr t ret; //holds an address
```

```
 //calculate the address of the return pointer 
ret = (uintptr t) buffer1 + 0; //change to be address of return
```

```
 //treat that number like a pointer, 
  //and change the value in it 
 *((uintptr t*)ret) += 0; //change to add how much to advance
}
```

```
int main(int argc, char** argv) { 
   int x; 
  x = 0:
   printf("before: %d\n",x); 
  bufferplay (1, 2, 3);
  x = 1; // want to skip this line
   printf("after: %d\n",x); 
   return 0;
```
}

# Trigger malicious program

```
int bar(char *arg, char *out) { 
  strcpy(out, arg);
   return 0; 
} 
void foo(char *argv[]) { 
   char buf[256]; 
 bar(argv[1], buf);
} 
int main(int argc, char *argv[]) { 
  if (argc != 2) {
    fprintf(stderr, "target1: argc != 2\nn");
    ext(1); } 
   foo(argv); 
   return 0; 
}
```
Victim Program

#### Attacker Program

```
int main(void) { 
char *args[3]; 
char *env[1]; 
args[0] = "/tmp/target";args[2] = NULL;env[0] = NULL;args[1] = (char*) malloc(sizeof(char) *265);
memset(args[1], 0x90, 264); 
// Null-terminate the string. 
\arcs[1][264] = ' \0';// Add in the attack code to the front of the 
argument. memcpy(args[1], shellcode, 
strlen(shellcode)); 
*(uintptr t*)(args[1] + 264) = 0x7ffffffdb90;// call the victim program. 
execve("/tmp/target", args, env); }
                                 used gdb - there are 264 bytes between 
                                 buf and return address, so we malloc 
                                 space for 264, characters plus one for 
                                 the null terminator. 
                                     set the memory to a value to 
                                     ensure no null-termination in string 
                                     before final character. 
                                     0x90 is also a byte that means "no-
                                     op" in terms of byte instructions. 
                                                 Store address of buf at 
                                                 appropriate location in 
                                                 string
```
# Hack – Internet Worm

- Original "Internet worm" (1988)
- Exploited vulnerability in gets() method used in Finger protocol
	- Worm attacked fingerd server with phony argument
		- finger *"exploit-code padding new-return-addr"*
		- Exploit code: executed a root shell on the victim machine with a direct connection to the attacker

#### Worm spread from machine to machine automatically

- denial of service attack flood machine with so many requests it is overloaded and unavailable to its intended users
- took down 6000 machines, took days to get machine back online
- government estimated damage \$100,000 to \$10,000,000
- Written by Robert Morris while a grad student at Cornell, but launched it from the MIT computer system
	- meant to be an intellectual experiment, but made it too damaging by accident
	- Now a professor at MIT, first person convicted under the '86 Computer Fraud and Abuse Act

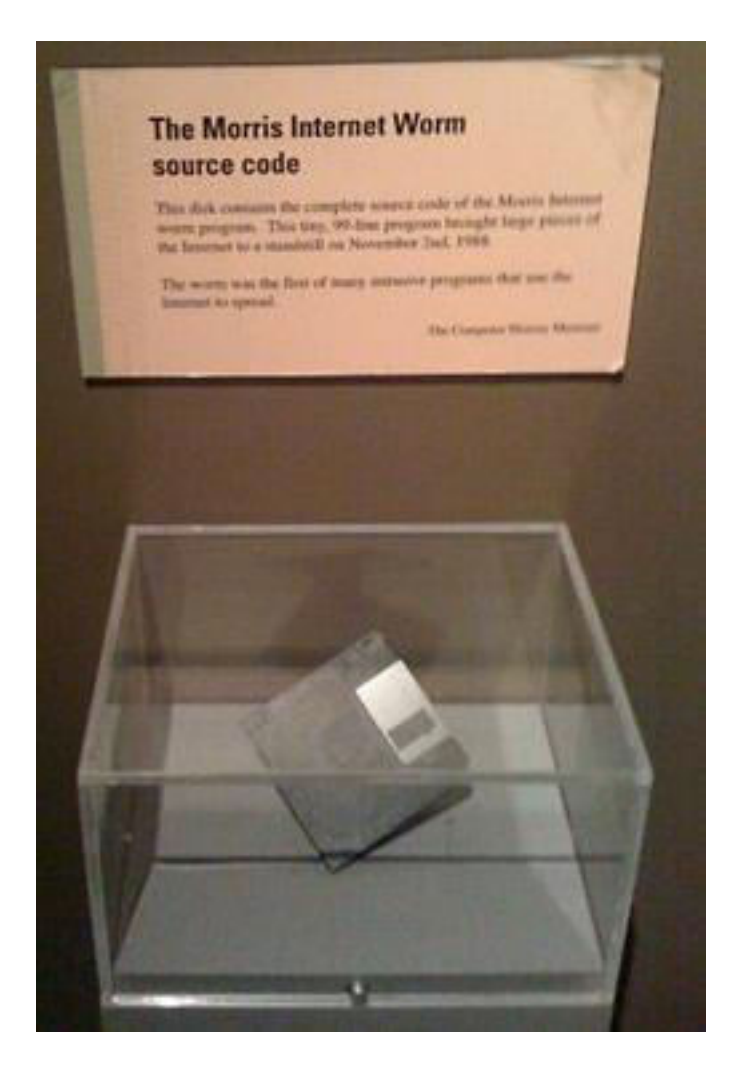

# Hack - Heartbleed

- Buffer over-read in Open-Source Security Library
	- when program reads beyond end of intended data from a buffer and reads
- maliciously designed input "Heartbeat" packet sent out
	- Specifies length of message and server echoes it back
	- Library just "trusted" this length
	- Allowed attackers to read contents of memory anywhere they wanted

#### ■Est. 17% of internet affected

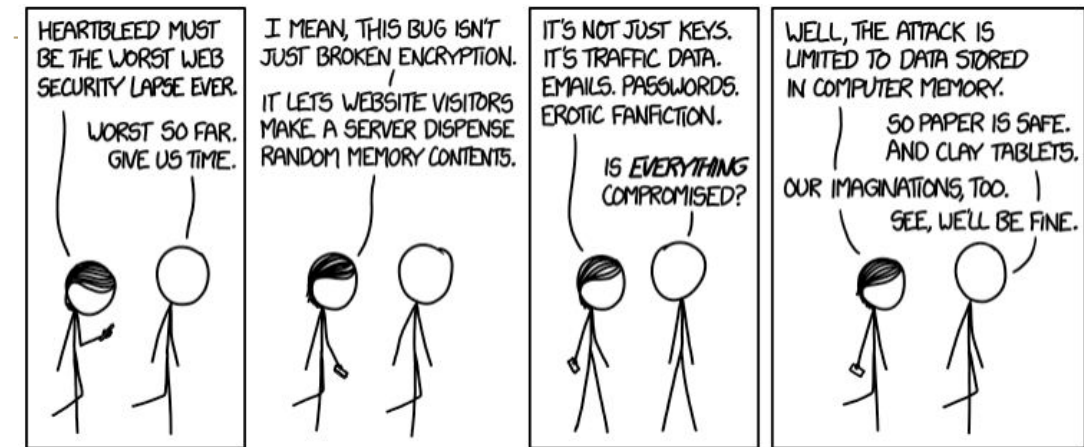

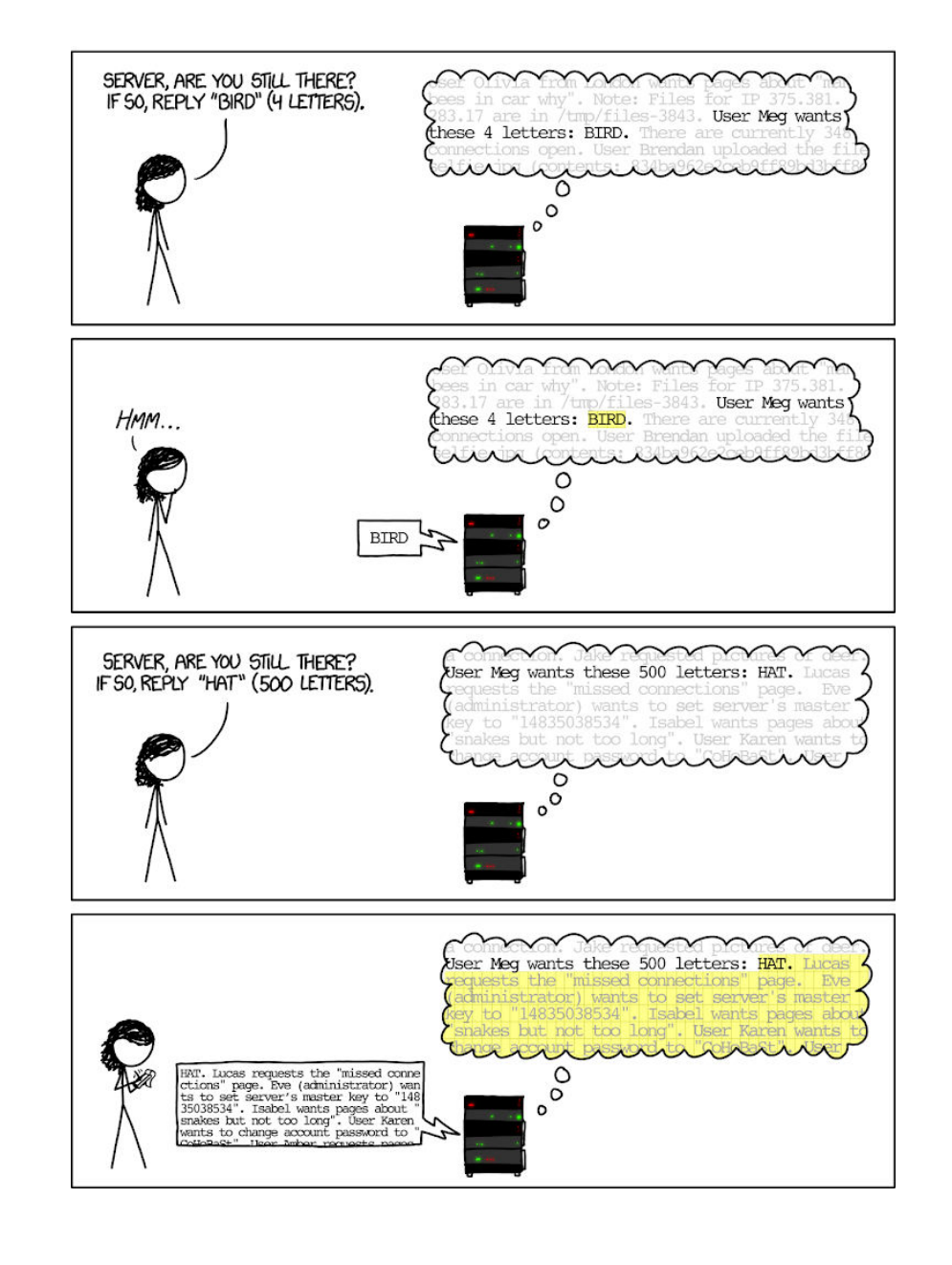

#### Protect Your Code!

#### **Employ system-level protections**

- Code on the Stack is not executable
- Randomized Stack offsets

#### Avoid overflow vulnerabilities

- Use library routines that limit string lengths
- Use a language that makes them impossible

#### Have compiler use "stack canaries" - place special value ("canary") on stack just beyond buffer

# System Level Protections

- Non-executable code segments
- ■In traditional x86, can mark region of memory as either "read-only" or "writeable"
	- Can execute anything readable
- x86-64 added explicit "execute" permission
- Stack marked as non-executable
	- Do *NOT* execute code in Stack, Static Data, or Heap regions
	- Hardware support needed

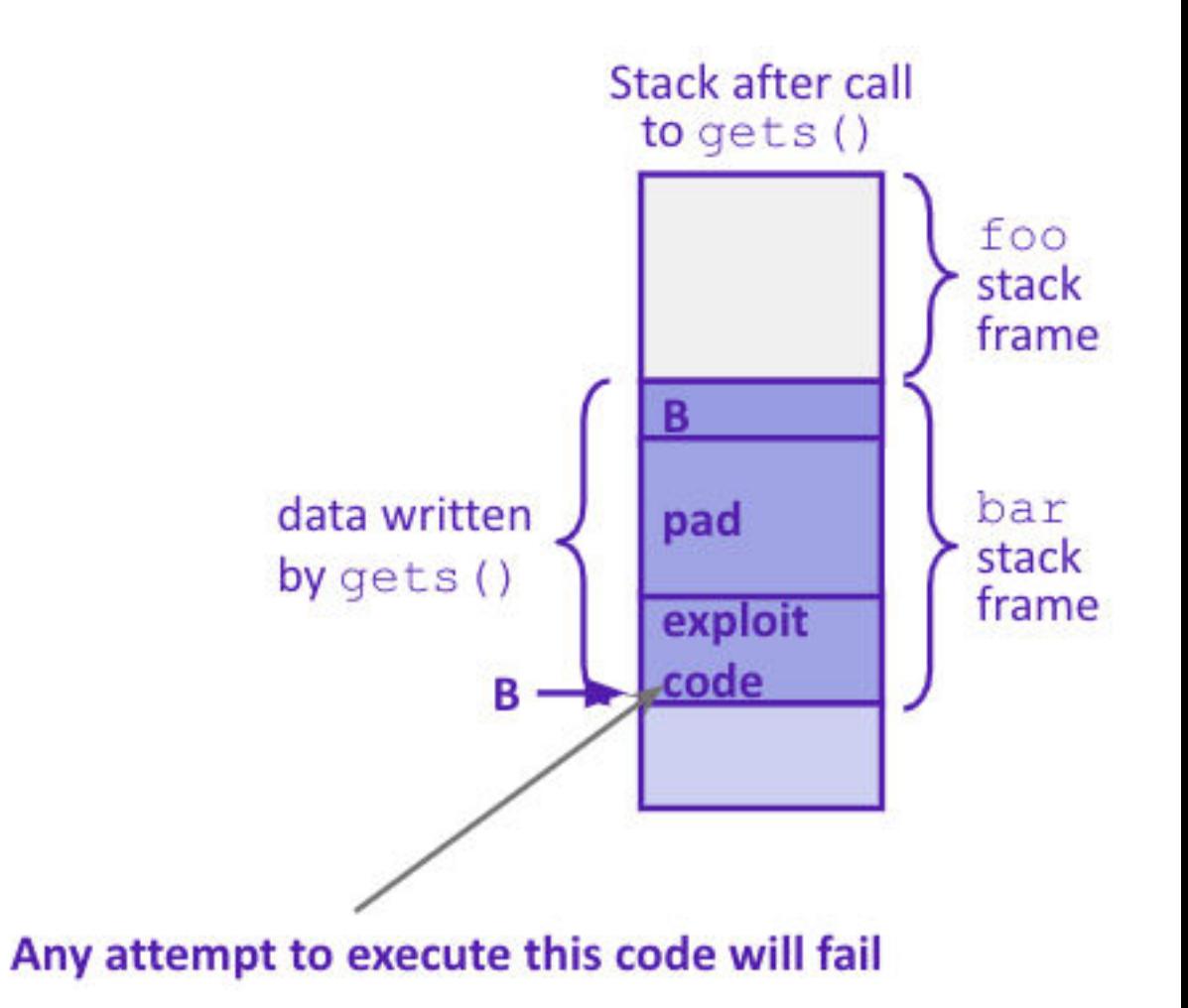

# System Level Protections

- Many embedded devices *do not* have feature to mark code as "non-executable"
- Cars
- Smart homes
- Pacemakers
- Randomized stack offsets
	- At start of program, allocate random amount of space on stack
	- Shifts stack addresses for entire program
		- Addresses will vary from one run to another
	- Makes it difficult for hacker to predict beginning of inserted code

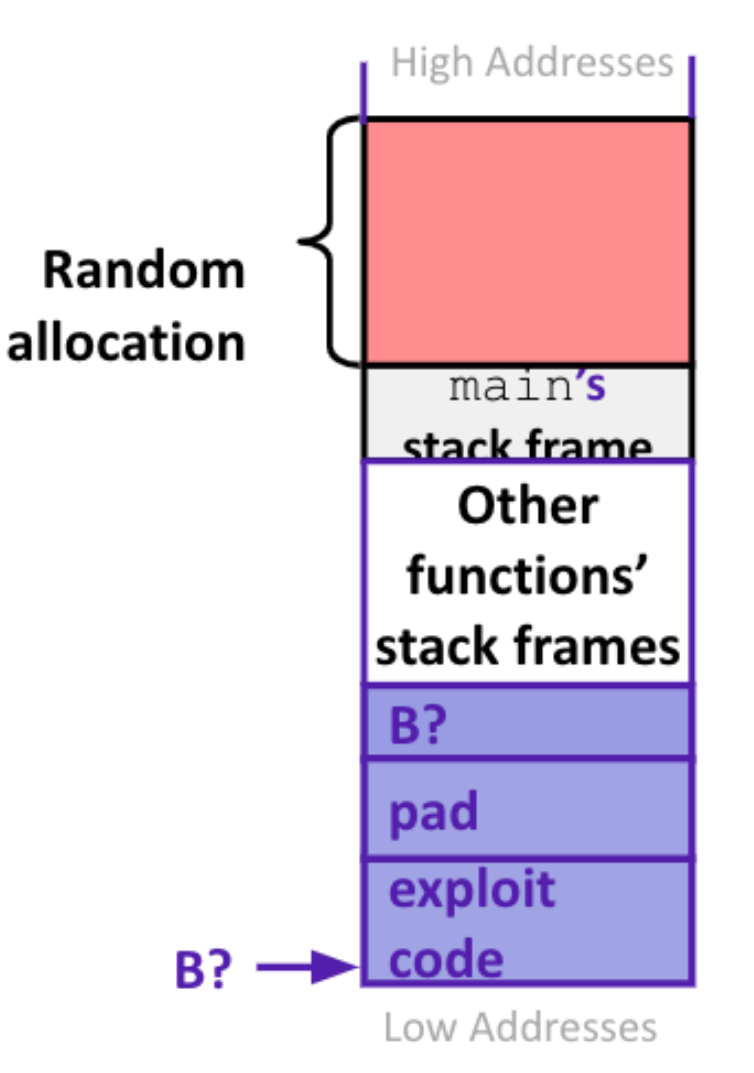

# Avoid Overflow Vulnerabilities

- Use library routines that limit string lengths
	- fgets instead of gets (2<sup>nd</sup> argument to fgets sets limit)
	- strncpy instead of strcpy
	- Don't use scanf with %s conversion specification
		- Use fgets to read the string
		- Or use %ns where n is a suitable integer

```
/* Echo Line */
void echo() 
{ 
     char buf[8]; /* Way too small! */
     fgets(buf, 8, stdin); 
     puts(buf); 
}
```
■Or... don't use C - use a language that does array index bounds check

- Buffer overflow is impossible in Java
- ArrayIndexOutOfBoundsException
- Rust language was designed with security in mind
	- Panics on index out of bounds, plus more protections

### Stack Canaries

Basic Idea: place special value ("canary") on stack just beyond buffer

- *Secret* value that is randomized before main()
- Placed between buffer and return address
- Check for corruption before exiting function

#### **GCC** implementation

- -fstack-protector

**unix**>*./buf* Enter string: *12345678* 12345678

**unix>** *./buf* Enter string: *123456789* \*\*\* stack smashing detected \*\*\*

# What is Concurrency?

Running multiple processes simultaneously

- running separate programs simultaneously
- -running two different 'threads' in on program
- Each 'process' is one 'thread'
- **Parallelism refers to running things simultaneously on separate resources (ex. Separate CPUs)**
- **CONCUTERCY FEETS TO running multiple threads on a shared resources**
- sequential programming demands finishing one sequence before starting the next one
- previously, performance improvements could only be made by improving hardware

Moore's Law

- Allows processes to run 'in the background'
	- Responsiveness allow GUI to respond while computation happens
	- CPU utilization allow CPU to compute while waiting (waiting for data, for input)
	- isolation keep threads separate so errors in one don't affect the others

### **Concurrency**

- C and Java support parallelism similarly
	- one pile of code, globals, heap
	- multiple "stack + program counter's" called threads
	- threads are run or pre-empted by a scheduler
	- threads all share the same memory
	- Various synchronization mechanisms control when threads run
		- don't run until I'm done with this
- C: the POSIX Threads (pthreads) library)
	- #include <pthread.h>
	- pass –lpthread to gcc (when linking)
	- pthread\_create takes a function pointer and arguments, run as a separate thread
- Java: built into the language
	- subclass java.lang.Thread, and override the run method
	- create a Thread object and call its start method
	- any object can "be synchronized on" (later today)

### Pthread functions

pthread\_t thread ID; - the threadID keeps trak of to which thread we are referring

"int pthread create(pthread t \*thread, const pthread attr t \*attr, void \*(\*start routing) (void\*), void \*arg);

- note – pthread\_create takes two generic (untyped) pointers

- interprets the first as a function pointer and the second as an argument pointer

"int pthread join(pthread t thread, void \*\*value ptr); - puts calling thread 'on hold' until 'thread' completes – useful for waiting to thread to exit

## Memory Consideration

If one thread did nothing of interest to any other thread, why bother running?

- threads must communicate and coordinate
	- use results from other threads, and coordinate access to shared resources
- simplest ways to not mess each other up:
	- don't access same memory (complete isolation)
	- don't write to shared memory (write isolation)

next simplest

- one thread doesn't run until/unless another is done

### Parallel Processing

common pattern for expensive computations (such as data processing)

- split up the work, give each piece to a thread (fork)
- wait until all are done, then combine answers (join)
- to avoid bottlenecks, each thread should have about the same about of work

performance will always be less than perfect speedup

what about when all threads need access to the same mutable memory?

## multiple threads with one memory

often you have a bunch of threads running at once and they might need rthe same mutable (writable) memory at the same time but probably not - want to be correct, but not sacrifice parallelism

example: bunch of threads processing bank transactions

# data races

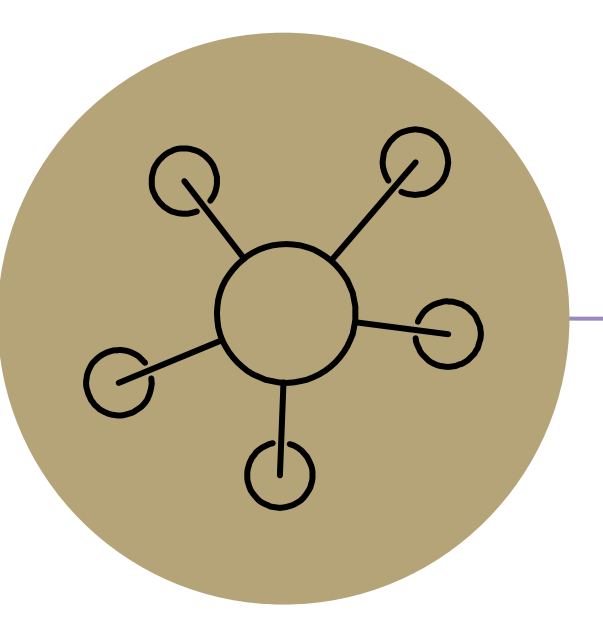

#### Questions

# Protected Buffer Disassembly (buf)

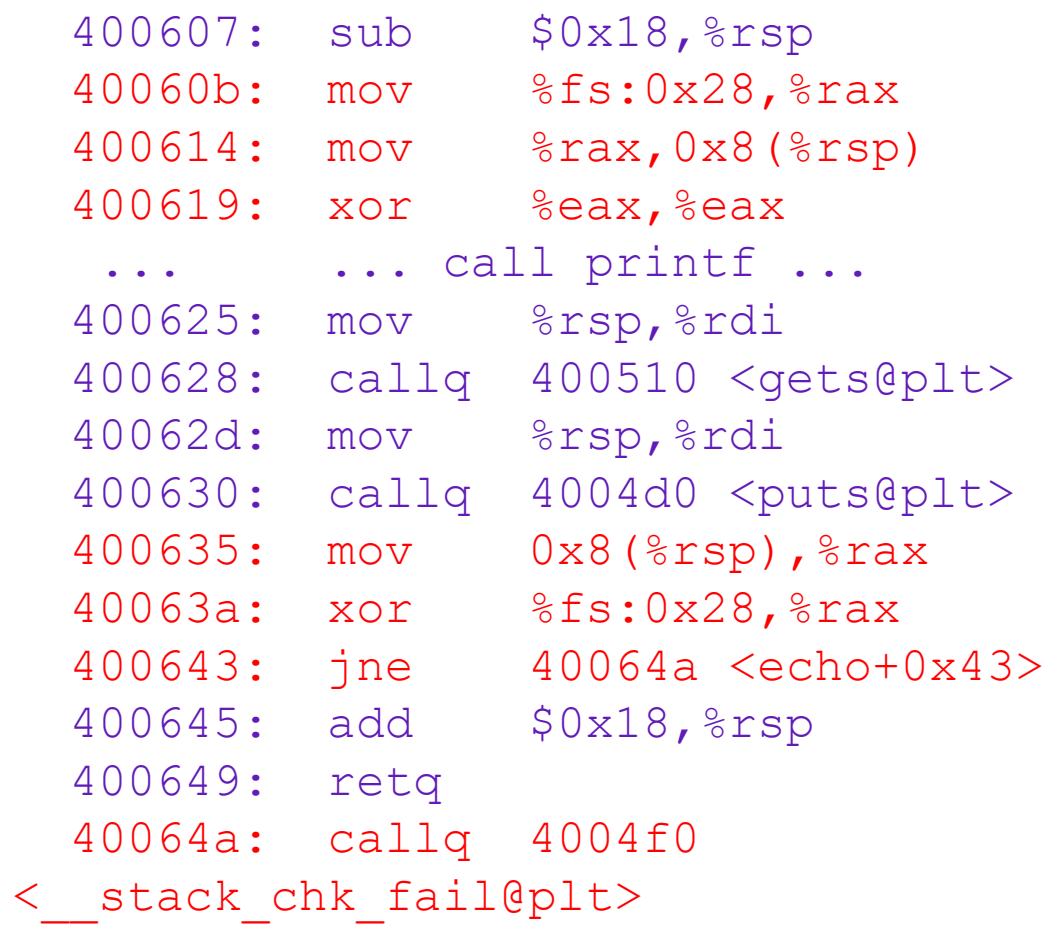

# **Setting up Canary**

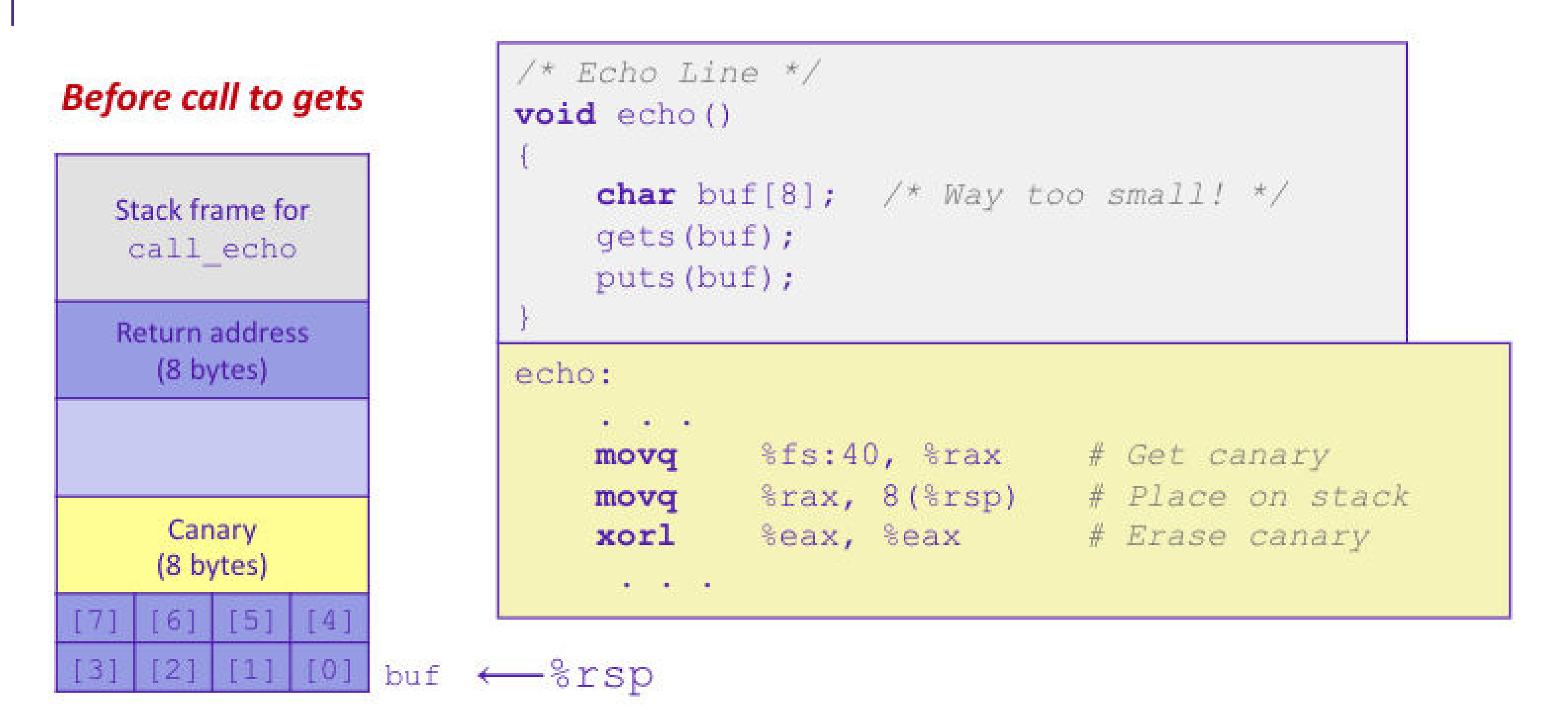

# **Checking Canary**

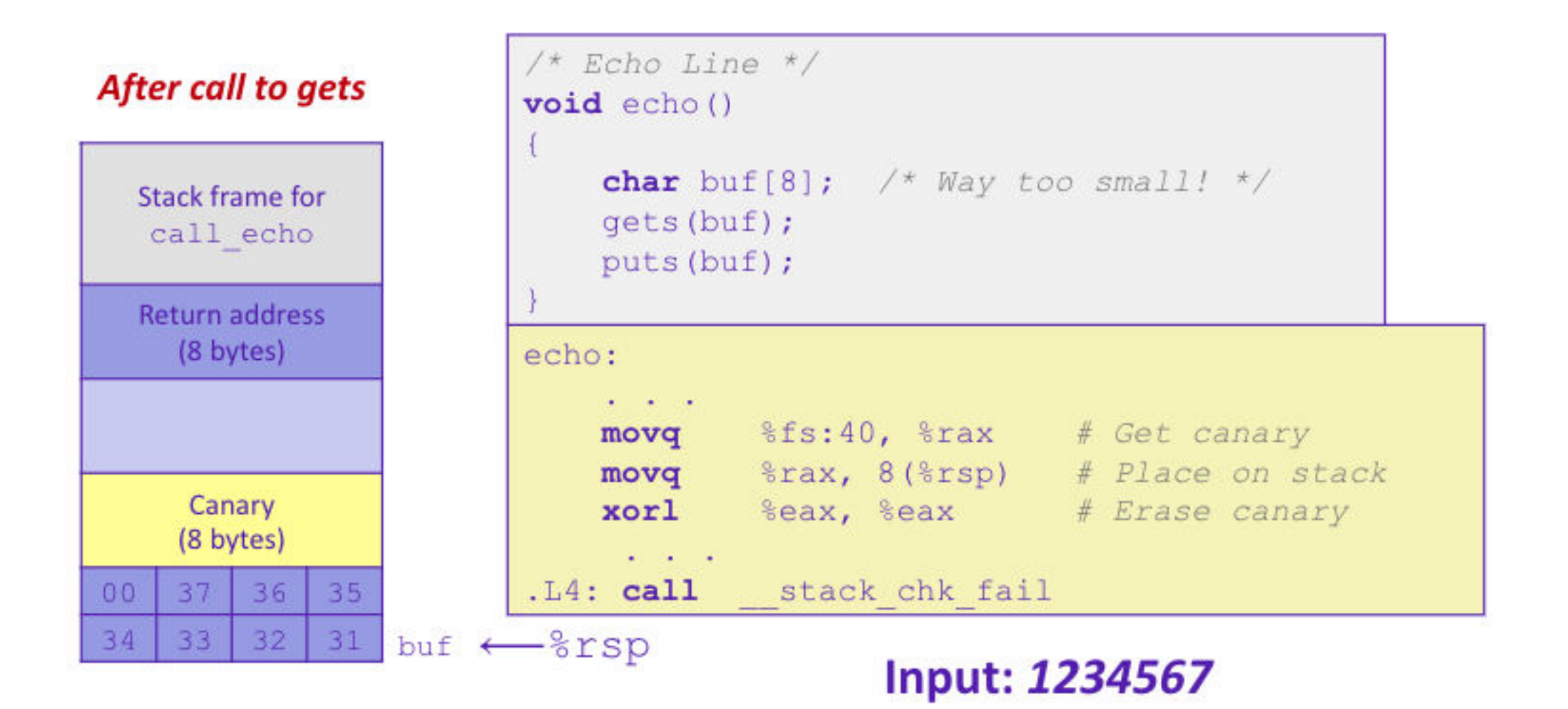